The book was found

# **Installing Linux On A Dead Badger**

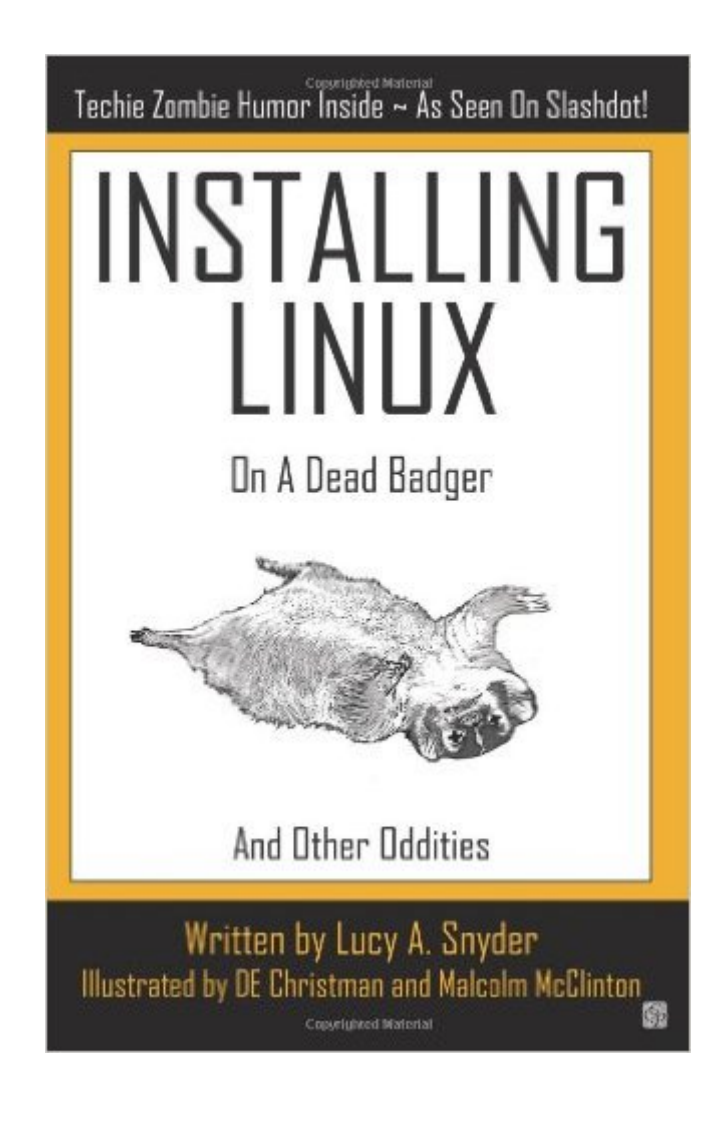

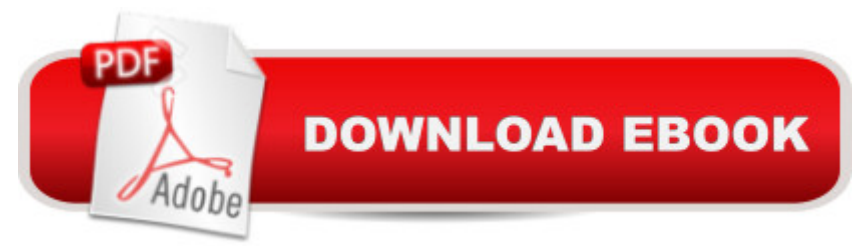

# **Synopsis**

Includes: Shocking Linux Gang Mayhem ~ Trolls Gone WildYour Corporate Network And The Forces of Darkness ~Â A Vampire's Guide to Management ~ And Much, Much More!This collection from author Lucy A. Snyder will appeal to fans of geeky, offbeat zombie humor.

# **Book Information**

Paperback: 110 pages Publisher: Creative Guy Publishing (October 15, 2007) Language: English ISBN-10: 1894953479 ISBN-13: 978-1894953474 Product Dimensions: 5.1 x 0.2 x 7.8 inches Shipping Weight: 5.6 ounces (View shipping rates and policies) Average Customer Review: 4.3 out of 5 stars $\hat{A}$   $\hat{A}$  See all reviews $\hat{A}$  (26 customer reviews) Best Sellers Rank: #1,060,447 in Books (See Top 100 in Books) #173 in $\hat{A}$  Books > Humor & Entertainment > Humor > Computers & Internet #647 in Books > Humor & Entertainment > Humor > Business & Professional #1383 in Books > Humor & Entertainment > Humor > Parodies

## **Customer Reviews**

Installing Linux on a Dead Badger is one of those rare treats: a book that, when you're finished, you feel impelled to share with all your friends, if only to have someone else to swap the jokes with.The collection is a slender volume, maybe 110 pages long, with about 12 stories or so. The titular piece is written as a set of instructions for using Linux to create your own zombie badger (with an Appendix for additional instructions and warnings for use with alternate species or unsupported animals). The following eight stories are written in a journalistic style, immersing the reader in an alternate universe where this sort of software opens up whole new vistas. In the manner of Bradbury's Martian Chronicles, these individual stories combine to create a strangely familiar world. The author blends humor with eeriness in a heady, must read mix... In this world, teens run wild with their borderline illegal Linux installations, zombloyees usurp the jobs of less cost efficient living employees, companies install a new requirement for the ruthless (some might say bloodsucking) world of middle management, IT networking goes to extreme dimensions, playing dead might be the only way to survive, and the relentless killing machines of a previously unknown "pest" become the season's hottest pets...I found the last three stories in the volume to be somewhat less involving. Perhaps this is due to the shift to a more "familiar" writing style, less "you are there" gonzo and more Massacre") is certainly a part of the previous world, it makes the mistake of repeating the content of the titular piece.

#### Download to continue reading...

Installing Linux on a Dead Badger LINUX: Linux Command Line, Cover all essential Linux [commands. A complete intro](http://orleanswer.com/en-us/read-book/jwveb/installing-linux-on-a-dead-badger.pdf?r=WZ1Nlxk9XFjv33pJj9e0vlFoiCqx5BmQu3V9coBQt38%3D)duction to Linux Operating System, Linux Kernel, For Beginners, Learn Linux in easy steps, Fast! A Beginner's Guide Linux: Linux Guide for Beginners: Command Line, System and Operation (Linux Guide, Linux System, Beginners Operation Guide, Learn Linux Step-by-Step) MCSA/MCSE Self-Paced Training Kit (Exam 70-270): Installing, Configuring, and Administering Microsoft $\tilde{A} \triangle \mathbb{R}$  Windows $\tilde{A} \triangle \mathbb{R}$  XP Professional: Installing, ... Second Edition (Pro-Certification) Linux: Linux Mastery. The Ultimate Linux Operating System and Command Line Mastery (Operating System, Linux) Slaying the Badger: Greg LeMond, Bernard Hinault, and the Greatest Tour de France The Flooring Handbook: The Complete Guide to Choosing and Installing Floors Installing Floor Tile: Do-It-Yourself Guide (eHow Easy DIY Kindle Book Series) Planning and Installing Micro-Hydro Systems: A Guide for Designers, Installers and Engineers Solar Electricity Handbook - 2015 Edition: A simple, practical guide to solar energy - designing and installing solar PV systems. Planning and Installing Solar Thermal Systems: A Guide for Installers, Architects and Engineers Solar Electricity Handbook - 2012 Edition: A Simple Practical Guide to Solar Energy - Designing and Installing Photovoltaic Solar Electric Systems Solar Electricity Handbook - 2013 Edition: A Simple Practical Guide to Solar Energy - Designing and Installing Photovoltaic Solar Electric Systems The Propeller Handbook: The Complete Reference for Choosing, Installing, and Understanding Boat Propellers Linux: Linux Bash Scripting - Learn Bash Scripting In 24 hours or less Linux for Beginners: An Introduction to the Linux Operating System and Command Line Linux: The Ultimate Step by Step Guide to Quickly and Easily Learning Linux Linux Clustering: Building and Maintaining Linux Clusters Ubuntu Linux: Your visual blueprint to using the Linux operating system SUSE Linux Enterprise Server Administration (Course 3112): CLA, LPIC - 1 & Linux+

<u>Dmca</u>